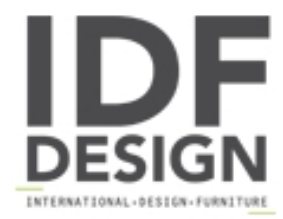

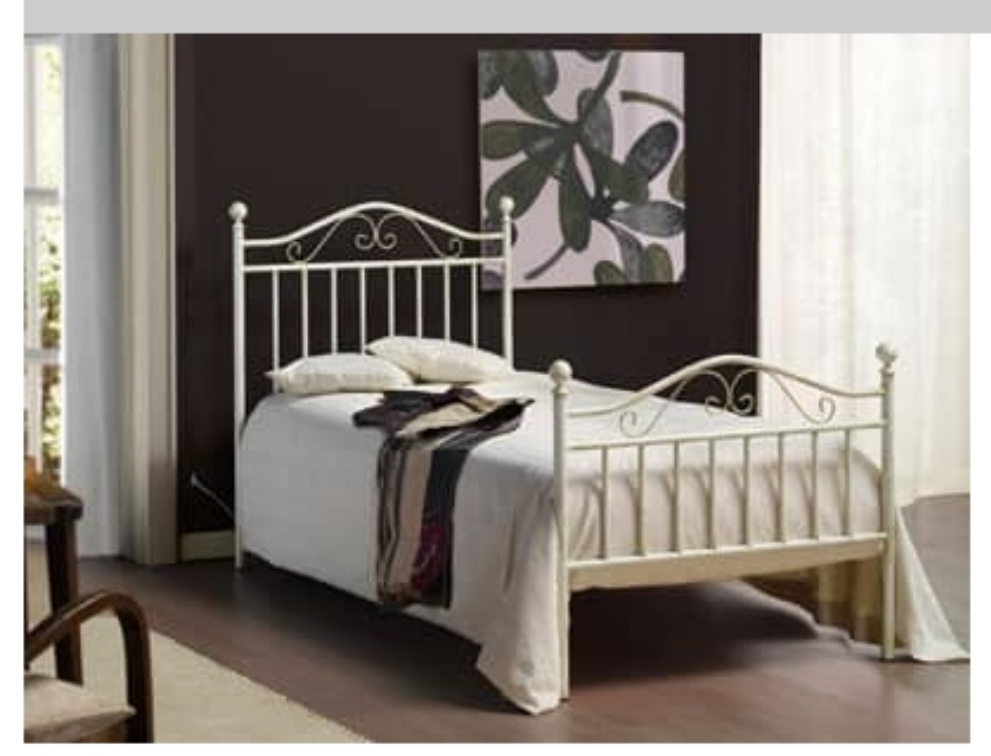

## Giusy

Classic single bed with tubular iron structure available in many colours or finishes hand anticated. This single bed is suited for classics bedrooms. Available also in the version without footrest.

Dimensions: H106 W92 D202 cm

Produced by

**Letti Cosatto Srl** via V.M. Moretti 10 33037 Pasian di Prato (Udine) Italy

Phone: +39 0432 571498 Fax: +39 0432 687731 E-mail: cosatto@cosattoletti.it Website: http://www.cosattoletti.it

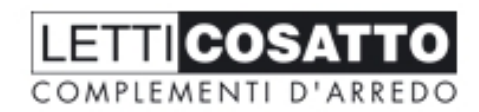